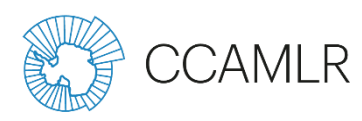

# **Carnet 2022 de l'observateur de la pêche à la palangre – Instructions**

## **Version du document : OLv2024**

## **Introduction**

Les instructions suivantes couvrent la version 2024du carnet de l'observateur de la pêche à la palangre du Système international d'observation scientifique de la CCAMLR (SISO), une série de fiches Excel que les observateurs du SISO sont tenus de renseigner. Même si vous êtes familiarisé avec les carnets Excel de la CCAMLR, veuillez prendre le temps de lire ces instructions car le format et le contenu du carnet de l'observateur des palangres ont considérablement changé par rapport aux versions précédentes. Les remarques générales qui s'appliquent à l'ensemble du carnet sont les suivantes :

- Seules les cases sur fond blanc peuvent être remplies. Toutes les autres parties du carnet sont bloquées et ne peuvent donc être modifiées. Il est possible de remplir vers le bas des champs de données lorsqu'elles sont répétées (par exemple, le numéro de virage pour chaque enregistrement d'une capture accessoire).
- De nombreuses validations des données et restrictions de format ont été appliquées aux champs de données. Par exemple, le champ Identifiant de la pose qui figure dans plusieurs carnet n'accepte que les nombres entiers, et la date et l'heure doivent être saisis dans le format spécifié. Si le type de donnée est incorrect, un message d'erreur s'affiche indiquant la raison pour laquelle la valeur ne peut être saisie.
- Dans de nombreux champs, les observateurs choisissent le cas applicable au champ de données dans une liste de descriptions prédéfinies. Sont ainsi remplacés les codes lettre ou chiffre qui étaient utilisés dans les anciennes versions. L'utilisation du carnet de l'observateur est ainsi beaucoup plus simple.
- Les champs Commentaires ont été supprimés pour que le carnet ne contienne qu'un minimum de données non structurées. Si vous souhaitez faire des remarques, il suffit dans la plupart des cas de cliquer sur l'option qui renvoie au compte rendu de campagne, dans lequel vous pouvez décrire le problème en détail et inclure, le cas échéant, des photos ou des schémas.
- Pour les codes d'espèces et de traitement, des listes déroulantes ont été insérées en haut de la fiche. Ces cases sont sur fond vert clair.

Outre ces instructions, vous pouvez consulter une liste détaillée des ressources disponibles pour les observateurs sur la page d'information de l'observateur de la CCAMLR [: www.ccamlr.org/node/77322.](http://www.ccamlr.org/node/77322) On y trouve en particulier le guide des espèces de poissons communes dans les captures accessoires [\(www.ccamlr.org/node/86217\)](http://www.ccamlr.org/node/86217), le guide du marquage de la légine et des raies [\(www.ccamlr.org/node/85702\)](http://www.ccamlr.org/node/85702) et le guide de classification des taxons des écosystèmes marins vulnérables [\(www.ccamlr.org/node/74322\)](http://www.ccamlr.org/node/74322) qu'il convient de télécharger à titre de référence s'ils ne vous ont pas déjà été transmis par votre coordinateur technique.

#### **Formulaire – Navire et engins de pêche**

Informations sur le navire et l'observateur : Pour remplir les informations sur le navire, veuillez sélectionner le numéro OMI du navire dans le menu déroulant, qui ne contient que les numéros des navires ayant notifié leur intention de pêcher dans la zone de la CCAMLR, ou saisir le numéro manuellement. Si le numéro OMI ne figure pas dans la liste, veuillez contacter votre coordinateur technique dès que possible en lui donnant ce numéro, pour qu'il soit signalé au secrétariat. Pour les informations sur l'observateur, remplir point par point.

Informations sur les activités de pêche : Sur notification de votre coordinateur indiquant votre prochaine campagne CCAMLR, le secrétariat ou votre coordinateur technique peut fournir une copie des informations sur le navire contenues dans la notification, à savoir le type et les caractéristiques des engins de pêche (il suffit d'avoir un compte CCAMLR pour consulter ici les informations sur le navire : [www.ccamlr.org/node/75724\)](http://www.ccamlr.org/node/75724). Une fois à bord du navire, veuillez vérifier que ces informations sont correctes. S'il existe des différences de type d'engin ou de configuration, veuillez les décrire dans le compte rendu de campagne. Il convient de peser au moins 30 poids au hasard sur les lignes de configuration espagnole ou de trotline et d'en signaler les résultats.

Informations sur les lignes de banderoles : La configuration des lignes de banderoles exigée dans la zone de la CCAMLR est décrite dans la mesure de conservation 25-02, en annexe 25-02/A [\(www.ccamlr.org/en/measure-25-02\)](http://www.ccamlr.org/en/measure-25-02). Si la ou les lignes de banderoles sur le navire sont conformes à cette configuration, veuillez remplir les champs obligatoires. Ne saisir des données dans la dernière partie (section 6) qu'en cas de remplacement de la ligne pendant la pêche, ou si la ligne de banderoles n'est pas conforme aux spécifications de la CCAMLR. La figure 1 ci-dessous montre les mesures d'espacement que vous devez relever si la ligne ne suit pas la configuration de la CCAMLR.

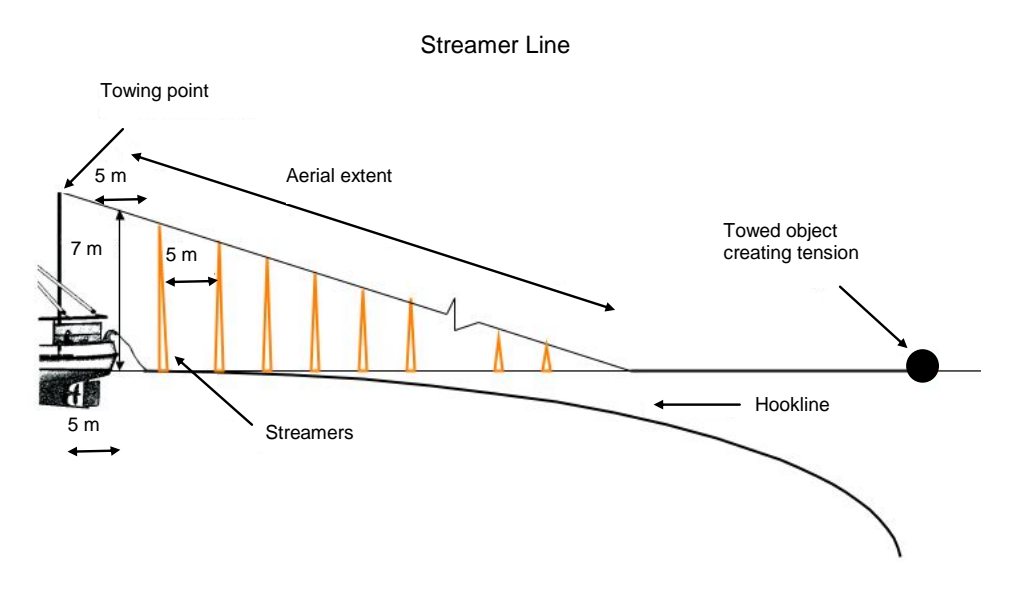

**Figure 1 :** Exemple des mesures de hauteur et d'espacement d'une ligne de banderoles.

## **Formulaire – Informations sur le filage et le virage**

Cette fiche permet la saisie des informations sur chaque pose et remontée de palangre se déroulant durant votre campagne. Le champ Identifiant Filage/ Virage (qui figure également sur d'autres fiches en tant qu'Identifiant de la pose) devrait être un numéro unique, consécutif, correspondant à l'identifiant de la pose utilisé par le navire pour ses fiches de données commerciales. Veuillez compléter tous les autres détails des poses et remontées de palangres de votre campagne, même si vous n'effectuez pas d'observation de captures, de captures accessoires ou d'autres observations pendant l'opération de pêche. Renseigner tous les autres champs le cas échéant, pour certains en sélectionnant une option dans les menus déroulants. À noter que toutes les heures rele vées dans les formulaires doivent l'être en UTC plutôt qu'en heure locale du navire.

#### **Formulaire – Observation des captures au virage**

Cette fiche est destinée à recueillir toutes les observations des espèces des captures et des captures accessoires réalisées sur le pont durant la période de comptage. De toute évidence, le poste de travail de l'observateur lors du virage des lignes devra être situé de sorte que celui-ci puisse collecter des matériaux biologiques (espèces des captures accessoires, oiseaux morts etc.) et observer si des poissons se décrochent des lignes. La période d'observation recommandée d'un virage est de 25% par observateur présent sur le navire. Il est très important d'établir une routine d'échantillonnage telle que les observations des opérations de virage couvrent diverses sections de la palangre tout au long de la campagne. Le carnet de 2019 contient de nouveaux champs concernant les signes de prédation. Il s'agit spécifiquement de décompter et d'ajouter à ces champs le nombre de têtes de poisson avec certaines parties du corps ayant de toute évidence été arrachées par des prédateurs, et les hameçons auxquels ne sont plus accrochées que des lèvres de quelque espèce que ce soit. Ces informations permettront de fournir des métriques pour quantifier le niveau et les différents types de prédation.

#### **Formulaire – IMAF au virage**

Capture accidentelle d'oiseaux et de mammifères marins : L'évaluation des taux de capture accidentelle d'oiseaux pendant la remontée de la palangre ne peut être précise que si l'on observe les opérations depuis le pont de travail extérieur ; en effet, sur de nombreux navires, un poste de travail sur la passerelle du navire ou sur l'usine peut obstruer la visibilité. Parmi les tâches d'enregistrement des données à effectuer durant la remontée de la palangre, on note l'observation des oiseaux de mer pris sur les palangres et la collecte d'oiseaux en tant qu'échantillons. Les observateurs doivent noter s'ils ont eux-mêmes vu l'oiseau arriver sur le pont durant la période aléatoire de comptage des captures accidentelles (sélectionner « oui» dans le champ « observé »), si l'oiseau leur a été donné ou s'ils en ont été avertis par un membre de l'équipage. Cette information est très importante car le nombre d'oiseaux capturés au cours de la période aléatoire de comptage des captures accidentelles permet de calculer par extrapolation les chiffres de la mortalité.

Pour chaque oiseau ou mammifère remonté à bord, noter si la capture a eu lieu durant le filage ou le virage (les oiseaux qui s'accrochent aux hameçons durant le virage sont généralement vivants et leurs plumes ne sont pas gorgées d'eau), l'espèce et ce qu'il advient de l'animal. Se référer aux planches d'identification des oiseaux de l'océan Austral publiées dans la brochure *Pêcher en mer, pas en l'air* (CCAMLR, 1996).

Si votre organisation l'exige, les oiseaux de mer remontés à bord morts peuvent être conservés comme échantillons congelés. Il convient alors d'étiqueter l'échantillon en mentionnant la date et l'heure de la remontée à bord, l'espèce, le nom du navire, celui de l'observateur et un numéro correspondant à celui utilisé sur la fiche de données IMAF sur le virage. Dès que les oiseaux sont remontés à bord, vérifiez s'ils sont bagués. Sur la liste des tâches que vous a assignées l'organisation qui vous emploie, vous trouverez des informations sur ce que vous devrez faire des échantillons d'oiseaux collectés et/ou des bagues lorsque vous descendrez du navire.

## **Formulaire – Observation des mammifères marins**

Il s'agit d'un nouveau formulaire qui a été adapté à partir des programmes d'observation des mammifères marins menés par les observateurs nationaux dans les pêcheries de la zone économique exclusive (ZEE) française et autour de la Géorgie du Sud. Ces observations devraient être saisies au cours de la même période d'observation aléatoire des lignes pendant laquelle sont collectées les données d'observation des captures au virage. Veillez à renseigner tous les champs concernés lorsque vous effectuez, ou tentez d'effectuer, une observation de mammifères marins, pas seulement lorsque la présence de mammifères marins est détectée. Les champs du formulaire sont les suivants :

Observation possible : Sélectionnez « Non » si une observation ne peut être effectuée pour cause de mauvais temps, de brouillard ou de manque de lumière.

Déprédation observée : Sélectionnez « Oui» si des signes de comportement manifeste de déprédation sont observés, ou si vous avez vu des poissons remontés avec des marques évidentes de déprédation. Un exemple de comportement de déprédation peut être celui de phoques plongeant autour de la ligne ou vus en train de prendre du poisson, ou celui de cétacés ne cessant de plonger à proximité de la ligne.

Présence ou absence : Sélectionnez « présence » si vous observez des mammifères marins, ou si vous les entendez même sans les voir (p. ex. des cétacés qui soufflent ou des otaries qui aboient).

Heure de la première observation : Veuillez entrer l'heure en UTC de la première observation de mammifères marins.

Code espèce : Veuillez entrer le code taxonomique d'espèce le plus précis auquel vous pouvez identifier les mammifères ; p. ex. entrer baleines mysticètes si vous ne pouvez les identifier davantage.

Nombres minimum et maximum d'individus observés : Pour fournir une estimation de l'abondance. Donc, si au début de l'observation vous voyez un mammifère et ensuite vous en observé plusieurs, ce seront les minimum et maximum.

#### **Formulaire – VME au virage**

Cette fiche est destinée à enregistrer les données sur les organismes indicateurs d'écosystèmes marins vulnérables (VME) aux termes de la mesure de conservation 22-06 [\(www.ccamlr.org/fr/measure-22-](http://www.ccamlr.org/en/measure-22-06) [06\)](http://www.ccamlr.org/en/measure-22-06). Le navire est tenu de diviser chaque palangre ou filière en « segments de ligne », à savoir une partie de ligne portant 1 000 hameçons ou une partie de ligne de 1 200 m de long, selon la plus courte

des deux, et pour les filières de casiers, une partie de filière de 1 200 m de long. Il est fortement recommandé d'utiliser un système de couleurs ou autre pour marquer chaque morceau de ligne, de manière que l'équipage, le capitaine de pêche et l'observateur soient en mesure d'identifier le segment de ligne remonté.

Le navire conservera tous les organismes indicateurs de VME d'un segment de ligne dans le seau de 10 litres. Sur certains navires, il sera possible de conserver tous les seaux séparément. Dans le cas contraire, et à moins qu'un seau doive être conservé (ce qui est le cas s'il contient plus de cinq unités d'organismes indicateurs de VME ou si l'observateur le demande dans le cadre d'un échantillonnage aléatoire), leur contenu pourra être placé dans un récipient de plus grande taille après chaque virage d'un segment de ligne, pour que le nombre total d'organismes indicateurs de VME puisse être compté.

L'unité de seau observé doit être sélectionnée dans le menu déroulant. Par « Unité indicatrice de VME», on entend une certaine quantité d'organismes indicateurs de VME, parmi ceux figurant dans le *Guide CCAMLR de classification des taxons de VME*, mesurée soit comme un litre de ces organismes pouvant être placés dans un récipient de 10 litres, soit comme un kilogramme de ces organismes qui ne peuvent être mesurés en volume, comme les espèces branchues (les gorgoniens, par ex.). À noter que grâce au nouveau design du formulaire sur les VME, si vous saisissez plusieurs espèces sur un segment de ligne, tous les champs jaunes du formulaire se répètent pour chaque taxon saisi. Il est facile de copier les données et de remplir les champs pour chaque espèce.

L'observateur doit échantillonner les seaux suivants : 1) un échantillon aléatoire d'environ 30% des segments de ligne ; et 2) tous les segments de lignes qui collectent un minimum de cinq unités d'organismes indicateurs de VME, dénommé « seuil de déclenchement ». Afin de séparer les exigences de l'échantillonnage aléatoire de celles de l'échantillonnage de déclenchement, les observateurs devraient indiquer à l'équipage, au début d'une période de virage de ligne, les segments aléatoires de ligne pour lesquels un seau d'organismes indicateurs de VME devra être conservé. Chaque seau échantillonné au hasard sera mis de côté par l'équipage et bien étiqueté avec le numéro du segment de ligne correspondant. Le capitaine sera informé des exigences liées à l'échantillonnage aléatoire pour que les coordonnées du point central des segments de ligne aléatoires demandés puissent être enregistrées dans le carnet. Tous ces seaux seront contrôlés par l'observateur qui les entrera sur le formulaire dans le champ « type d'échantillon » en tant que « aléatoire ». De plus, l'observateur demandera à l'équipage de conserver les seaux de tout autre segment de ligne sur lequel cinq unités d'organismes indicateurs de VME ou plus sont récupérées. Tous les segments de ligne qui auront produit cinq unités d'organismes indicateurs de VME ou plus devront être contrôlés. L'équipage devra également mettre de côté tous les seaux et les étiqueter en précisant le numéro de segment de ligne, pour que le point central du segment de ligne puisse être enregistré, et ils devront être contrôlés par l'observateur qui les enregistrera sur le formulaire en tant que type d'échantillon « déclencheur ». Ne pas confondre l'échantillonnage aléatoire et l'échantillonnage obligatoire. Si un échantillon pris au hasard est supérieur à cinq unités indicatrices de VME, il doit tout de même être enregistré sur le formulaire en tant que « aléatoire ».

#### **Formulaire – Échantillonnage biologique**

Un échantillon représentatif des poissons devrait être prélevé sur chaque palangre remontée pour relever les caractéristiques des données biologiques (p. ex. longueur, poids, sexe, etc.). Les exigences d'échantillonnage de la légine décrites ici se trouvent sur la page réservée aux observateurs [\(www.ccamlr.org/node/81589](http://www.ccamlr.org/node/81589)).

Le taux d'échantillonnage de la légine devrait être d'environ 7 poissons pour 1 000 hameçons, ou encore d'un total général de 35 poissons par ligne (en présumant que les lignes comptent en moyenne 5 000 hameçons). Sur ces 35 poissons, les observateurs doivent en échantillonner 10 par ligne d'une part, afin d'enregistrer l'espèce, la longueur totale, le sexe, le stade de développement des gonades, le poids total et de collecter 10 otolithes et 25 par ligne d'autre part, pour enregistrer les mesures biologiques uniquement (c.-à-d. sans collecter d'otolithes). Les taux d'échantillonnage sont fondés sur un nombre moyen d'hameçons par pose. Lorsque les navires utilisent des lignes plus courtes, reliées grâce à des « lignes-joints » (p. ex. pour réduire le nombre de lignes verticales et de bouées à la surface, qui pourraient être prises dans la glace), ils doivent désormais les déclarer comme une pose unique ; pour l'échantillonnage, il convient donc également de considérer les lignes courtes reliées les unes aux autres comme un seul engin de pêche continu.

Pour prélever un échantillon représentatif de toutes les espèces, choisir les poissons de manière à couvrir tout l'intervalle des tailles de chacune des espèces capturées. Si possible, échantillonnez jusqu'à 10 individus par jour pour chaque espèce des captures accessoires, ou encore jusqu'à 100 individus par espèce des captures accessoires pour l'ensemble de la sortie. Pour estimer le nombre et l'emplacement sur la ligne des hameçons relatifs à chaque sous-échantillon de *Dissostichus* spp., il convient de relever le numéro du panier, de l'avançon ou du rail (ou l'intervalle de numéros) concernant le poisson échantillonné. Les paniers, les avançons et les rails doivent être numérotés à partir de 1 correspondant au premier d'entre eux ayant été posé. Il est très important d'échantillonner toutes les sections de la palangre tout au long de votre campagne.

Pour la mensuration de tous les poissons, veillez à ce que le museau du poisson soit bien appuyé contre l'extrémité de l'ichtyomètre, que la bouche soit fermée et que le corps soit droit. Si possible, noter le poids, le sexe et le stade de maturité de chaque individu échantillonné, et si des otolithes sont collectés, veiller à leur attribuer un numéro de série unique. À noter que le numéro de série du poisson dans le champ de la colonne D est facultatif. Il n'est fourni que pour aider l'observateur car les numéros de série sont souvent utilisés lors de l'enregistrement des mensurations et du prélèvement d'échantillons.

Pour les légines (et la plupart des autres poissons à queue distincte), il convient de mesurer la longueur standard (LS) et la longueur totale (LT). La LS se mesure de l'extrémité antérieure du museau à l'extrémité de la colonne vertébrale (figure 2). Pour déterminer la LS, il suffit de courber la queue vers le haut, la cassure se forme à la dernière vertèbre caudale. La LT s'entend de l'extrémité antérieure du museau à l'extrémité de la queue. Arranger légèrement la queue avant de mesurer : c.-à-d. que la queue ne devrait être ni étalée à l'extrême, ni totalement compressée.

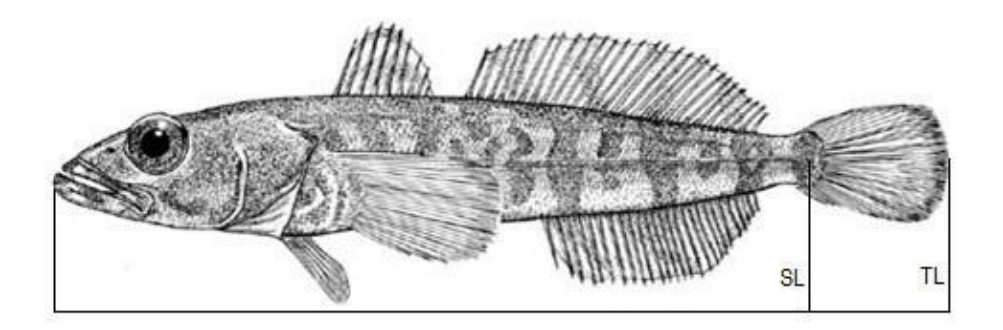

**Figure 2 :** Mensuration de la légine et de la plupart des autres espèces de poissons des captures accessoires.

Pour *Macrourus* spp., il convient également de mesurer la longueur totale et la longueur du museau à l'anus (SA), soit de l'extrémité du museau à l'anus (figure 3).

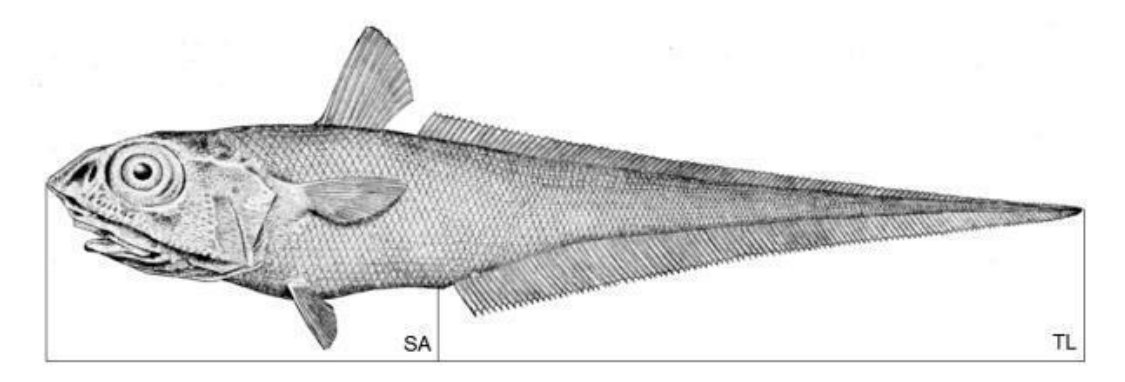

**Figure 3 :** Mensuration de *Macrourus* spp.

Pour les raies, il convient également de mesurer la largeur du disque (WS) et la longueur totale (figure 4).

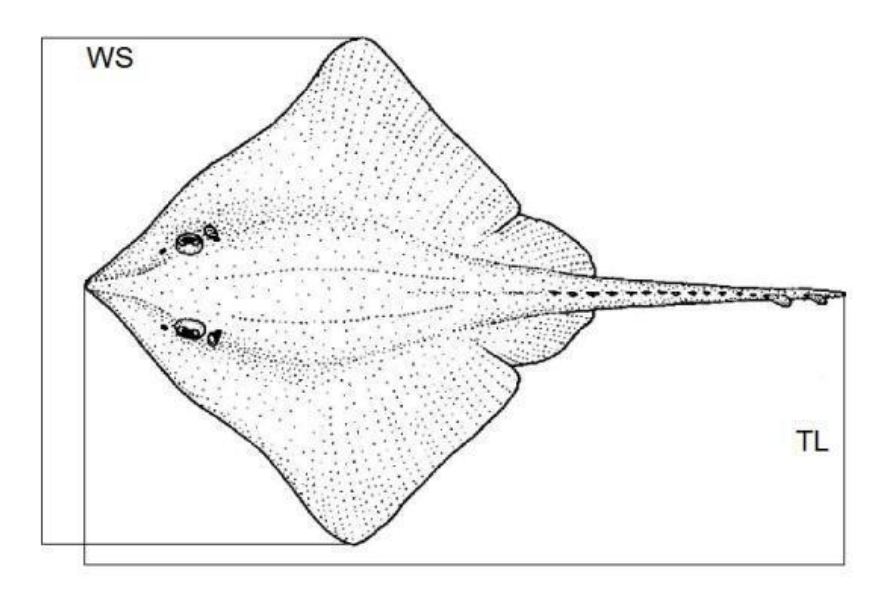

**Figure 4 :** Mensuration de la largeur du disque chez les raies*.*

## **Formulaire – Coefficients de transformation**

Pour les coefficients de transformation, un minimum de 25 poissons doivent être échantillonnés pour votre campagne. Pour que les mensurations soient précises, il convient pour les poissons traités échantillonnés de suivre la procédure suivante :

- 1. Relever la longueur totale et le poids de la légine à traiter. Si vous échantillonnez plusieurs poissons à la fois, vous devez noter la longueur minimale et maximale ainsi que le nombre de poissons. Mesurer la longueur sur la ligne médiane du poisson, de la pointe du museau à la queue. Les poissons devraient être pesés sur une balance compensant le mouvement après avoir enlevé l'eau de l'estomac (avec un couteau pointu ou un tube). Noter le poids dans la colonne « Poids vif ».
- 2. Faire découper les poissons par la main d'œuvre selon le mode de traitement adopté à bord, puis peser les poissons transformés et saisir le poids dans la colonne « Poids traité ». Le coefficient de transformation sera calculé automatiquement.
- 3. Renseigner les autres champs du formulaire sur les coefficients de transformation, le cas échéant en utilisant les menus déroulants. La qualité du produit est un code utilisé par le responsable de l'usine. Les différents degrés de qualité utilisés au cours de la campagne peuvent être décrits dans la partie du compte rendu de campagne portant sur les coefficients de transformation.

#### **Formulaire – Marquage**

Sur un palangrier, l'observateur SISO ou un membre de l'équipage ayant reçu une formation adéquate procède au marquage et à la remise à l'eau des légines. Le navire étant chargé de veiller au suivi rigoureux des protocoles de marquage et de récupération des marques, il est fort probable que plusieurs membres d'équipage auront été formés aux procédures de marquage. Néanmoins, si l'observateur estime que ces procédures ne sont pas toujours respectées, il est entendu qu'il pourra compter sur la coopération du navire. Les procédures à suivre sont définies dans le guide CCAMLR du marquage de la légine et des raies [\(http://www.ccamlr.org/node/85702\)](http://www.ccamlr.org/node/85702). Ne jamais marquer ni remettre à l'eau des poissons si l'une des caractéristiques suivantes est observée :

- blessures d'hameçon en dehors de la zone de la gueule
- les branchies sont roses ou blanches
- saignement visible des branchies ou saignement excessif d'une autre partie du poisson
- lésion visible sur le corps du poisson et plaies ouvertes
- lésion visible de l'œil ou pénétration de la cavité abdominale, y compris par des crustacés (amphipodes/poux de mer)
- écorchures ou perte d'écailles récente sur une surface égalant ou excédant celle de la queue
- aucun mouvement du poisson n'est détecté

Remplir le formulaire sur le marquage en veillant à bien donner tous les détails mentionnés en entête des champs Identifiant des marques. À noter que certains champs sont spécifiques aux raies. Un formatage conditionnel a été appliqué dans ce formulaire pour surligner le numéro de marque dans le cas où il aurait déjà été utilisé. Veiller à relever les positions exactes des remises à l'eau des poissons marqués plutôt qu'uniquement les positions de début et de fin de virage. Si vous souhaitez apporter des détails supplémentaires sur le marquage, veuillez le faire sur le compte rendu de campagne. Dans le cas, par exemple, de cassures fréquentes des marques, il est important de les noter dans un tableau.

Le Comité scientifique a adopté le programme de marquage des raies dans la mer de Ross en 2018, afin de surveiller les tendances de l'abondance de la raie étoilée antarctique (*Amblyraja georgiana*, code espèce CCAMLR : SRR), de fournir des estimations plus robustes de la mortalité post-capture et d'améliorer les estimations de la perte de marques. Ce programme devrait se dérouler sur deux saisons.

## **Formulaire – Recapture des marques**

Tous les poissons marqués et toutes les raies marquées doivent être conservés sur le navire quel que soit le temps écoulé depuis leur remise à l'eau. Une bonne habitude à prendre est d'inciter l'équipage à vérifier si des marques sont présentes, d'autant que la Coalition des opérateurs légaux de légine (COLTO) offre un prix annuel pour ceux qui les trouvent ! Pour chaque poisson capturé, il convient de prendre une photo numérique affichant la date de la prise de vue sur site en utilisant le « modèle CCAMLRde photo des marques ». Veiller bien à ce que la photographie montre clairement le numéro de la marque pour qu'il soit lisible. Joindre ces photos au compte rendu de campagne, ou compresser (zip) les photos et les envoyer séparément au secrétariat par l'intermédiaire de votre coordinateur technique. Sur le formulaire, renseigner toutes les mensurations biologiques demandées, sachant que les raies et la légine font l'objet de champs différents. Un formatage conditionnel a été appliqué dans ce formulaire pour surligner le numéro de marque dans le cas où il aurait déjà été utilisé.

## **Formulaire – Élimination des déchets**

Ce formulaire est destiné à l'enregistrement des informations récapitulatives sur la perte, l'entreposage et le rejet d'engins de pêche et de déchets en mer. Veuillez sélectionner une option du menu déroulant pour chaque champ. Les définitions sont les suivantes :

Engins de pêche : tous les engins de pêche devenus inutilisables du fait de dégâts, perte, ou d'hameçons ou de sections de lignes qui ont été coupés (pour relâcher un requin ou un mammifère marin, par ex.).

Déchets ordinaires : tous les autres déchets tels que les plastiques, métaux, emballages, huiles et eaux usées.

Perdus : fait référence aux engins ou déchets accidentellement tombés par-dessus bord, par mauvais temps, par ex., ou à la perte d'une palangre ou d'un chalut.

Rejetés :fait référence au rejet intentionnel d'engins ou de déchets en mer, tels que le rejet de déchets de cuisine, de plastiques ou d'engins de pêche abîmés.

Pour les objets perdus ou rejetés, trois catégories s'appliquent à la fréquence à laquelle cela se produit : parfois (moins d'une fois par semaine ou par mois), toutes les semaines (voire plusieurs fois par semaine) et tous les jours.

La colonne « Conservés » fait référence à la manière dont les déchets sont conservés avant leur débarquement : non incinérés ou incinérés.

Dans le cas d'inquiétudes ou de problèmes particuliers, veuillez les noter avec précision dans le compte rendu de campagne.

## **Formulaire – Observation visuelle de pêche INN**

L'observateur relève sur ce formulaire les observations de navires, de déchets ou d'engins de pêche non identifiés, ou de navires susceptibles de mener des activités de pêche illicite, non déclarée et non réglementée (INN). N'inclure que les observations et les détails constatés personnellement. C'est au navire qu'il incombe de signaler toute observation de pêche INN au secrétariat dès que possible, néanmoins les informations recueillies par les observateurs peuvent aussi être importantes, notamment des photos supplémentaires et des commentaires sur l'apparence et les activités du navire.

Donner des détails sur chaque engin ou navire observé en suivant les instructions fournies dans le formulaire. Si nécessaire, fournir une description plus détaillée dans le compte rendu de campagne, avec photos le cas échéant. Si un navire est observé plusieurs fois dans une même journée, remplir un formulaire à chaque fois. Le nom du navire, son indicatif d'appel et son pavillon sont obtenus par observation visuelle du navire ou par contact radio établi avec celui-ci (il convient de déclarer la source de ces informations). S'il s'agit de filets maillants récupérés, fournir les dimensions du maillage.

## **Références**

CCAMLR. 1996. *Pêcher en mer, pas en l'air. Comment éviter la capture accidentelle d'oiseaux de mer dans les opérations de pêche à la palangre*. CCAMLR, Hobart, Australie : 46 pp.